# Almi Företagspartner Nord AB - överenskommelse mellan ägare om finansiering av verksamheten 2023

Av ägaranvisningar 2022 för Almi Företagspartner Nord AB framgår att finansieringen av bolagets verksamhet ska överenskommas i särskild ordning.

| Almi Nord, kronor                                   | Moderbolag |     | Regional ägare |     | Summa      |
|-----------------------------------------------------|------------|-----|----------------|-----|------------|
| Driftsanslag                                        | 12 898 407 | 51% | 12 392 586     | 49% | 25 290 993 |
| varav Norrbotten                                    | 6 449 627  |     | 6 196 700      |     |            |
| varav Västerbotten                                  | 6 448 780  |     | 6 195 886      |     |            |
| Reserverade medel för<br>insatser för ökad tillväxt | 2 050 000  | 51% | 1 969 608      | 49% | 4 019 608  |
| varav Norrbotten                                    | 1 025 000  |     | 984 804        |     |            |
| varav Västerbotten                                  | 1 025 000  |     | 984 804        |     |            |
| TOTALT                                              | 14 948 407 |     | 14 362 194     |     | 29 310 601 |

Ägarna har beslutat att verksamheten 2023 ska finansieras enligt nedan.

För insatser för ökad tillväxt har moderbolaget avsatt en ram om 2 050 000 kronor, Region Norrbotten en ram om 984 804 kronor och Region Västerbotten en ram om 984 804 kronor som kan tas i anspråk efter beslut enligt ägaranvisningen om samverkan i projekt.

Denna överenskommelse har upprättats som en elektronisk handling som tillställs parterna och överlämnas till bolaget.

Luleå

Umeå

e-signering, nästa sida

Anders Öberg Region Norrbotten e-signering, nästa sida

Rickard Carstedt Region Västerbotten

### Stockholm

e-signering, nästa sida

Britta Burreau Almi AB

Almi Almi Nord anslag 2023 FINAL efter justering.docx

# Verifikat

Transaktion 09222115557486792825

## Dokument

Almi Almi Nord anslag 2023 FINAL efter justering Huvuddokument 1 sida Startades 2023-02-08 17:30:58 CET (+0100) av Maria Bristrand (MB) Färdigställt 2023-02-09 10:26:43 CET (+0100)

#### Initierare

Maria Bristrand (MB) Almi AB maria.bristrand@almi.se

### Signerande parter

**Britta Burreau (BB)** Almi AB *britta.burreau@almi.se* 

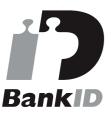

Namnet som returnerades från svenskt BankID var "BRITTA BURREAU" Signerade 2023-02-09 08:28:19 CET (+0100)

Anders Öberg (AÖ) Region Norrbotten anders.oberg@norrbotten.se

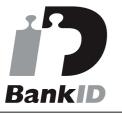

Namnet som returnerades från svenskt BankID var "ANDERS ÖBERG" Signerade 2023-02-09 10:26:43 CET (+0100) Rickard Carstedt (RC) Region Väserbotten *richard.carstedt@regionvasterbotten.se* 

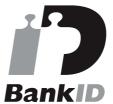

Namnet som returnerades från svenskt BankID var "RICHARD CARSTEDT" Signerade 2023-02-09 08:30:21 CET (+0100)

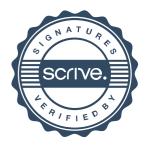

# Verifikat

Transaktion 09222115557486792825

Detta verifikat är utfärdat av Scrive. Information i kursiv stil är säkert verifierad av Scrive. Se de dolda bilagorna för mer information/bevis om detta dokument. Använd en PDF-läsare som t ex Adobe Reader som kan visa dolda bilagor för att se bilagorna. Observera att om dokumentet skrivs ut kan inte integriteten i papperskopian bevisas enligt nedan och att en vanlig papperutskrift saknar innehållet i de dolda bilagorna. Den digitala signaturen (elektroniska förseglingen) säkerställer att integriteten av detta dokument, inklusive de dolda bilagorna, kan bevisas matematiskt och oberoende av Scrive. För er bekvämlighet tillhandahåller Scrive även en tjänst för att kontrollera dokumentets integritet automatiskt på: https://scrive.com/verify

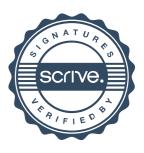